# Мультимедийный курс Программирование на Java

**Лекция 3.2**

### **Объектная модель JAVA (ч. 2)**

- *1. Пакеты*
- *2. Класс Object*
- *3. Наследование*

### **Пакеты**

**Пакет** - некоторый набор родственных (связанных) классов (аналог подкаталога жесткого диска)

- **❖** служит для управления видимостью
- ❖ позволяет разделить пространство имен

### **Создание пакета**

Вначале файла исходного текста (можно после комментариев) включается оператор

### **package <***имя\_пакета* **>;**

- ❖ при отсутствии такого оператора классы файла относят к **пакету без имени**
- ❖ на один и тот же пакет могут ссылаться разные файлы. Все они должны находиться **в одном каталоге**

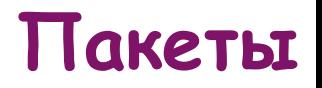

# **Иерархия пакетов** Задается конструкцией **package <***имя\_пак.1***> [ . … [ . <***имя\_пак.N***> ]];**

*package proj.mod3.sect1;*

Пакет, входящий в иерархию, должен храниться в соответствующем подкаталоге файловой системы

**<***имя\_пак.1***> / … / <***имя\_пак.N***>**

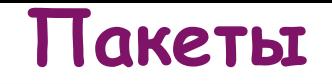

## **Использование классов пакета**

Варианты:

а) *при обращении к классу указать реальное имя класса с учетом имени пакета*

**<имя\_пакета>.<имя\_класса>**

*class MyDate extends java.util.Date;*

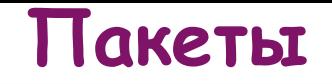

## **Использование классов пакета**

б) *использовать оператор импорта пакета*

**import <имя\_пакета>.<имя\_класса>;** или **import <имя\_пакета>.\***; **Примеры:** *import java.util.Date;*

*import java.io.\*;*

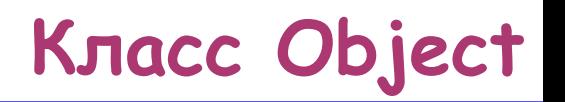

Все классы Java (даже массивы) происходят от **суперкласса** java.lang.Object

# Методы класса Object

- ❖ методы поддержки многопоточности
- ❖ прикладные методы

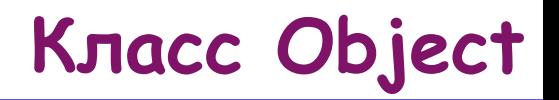

### **Прикладные методы**

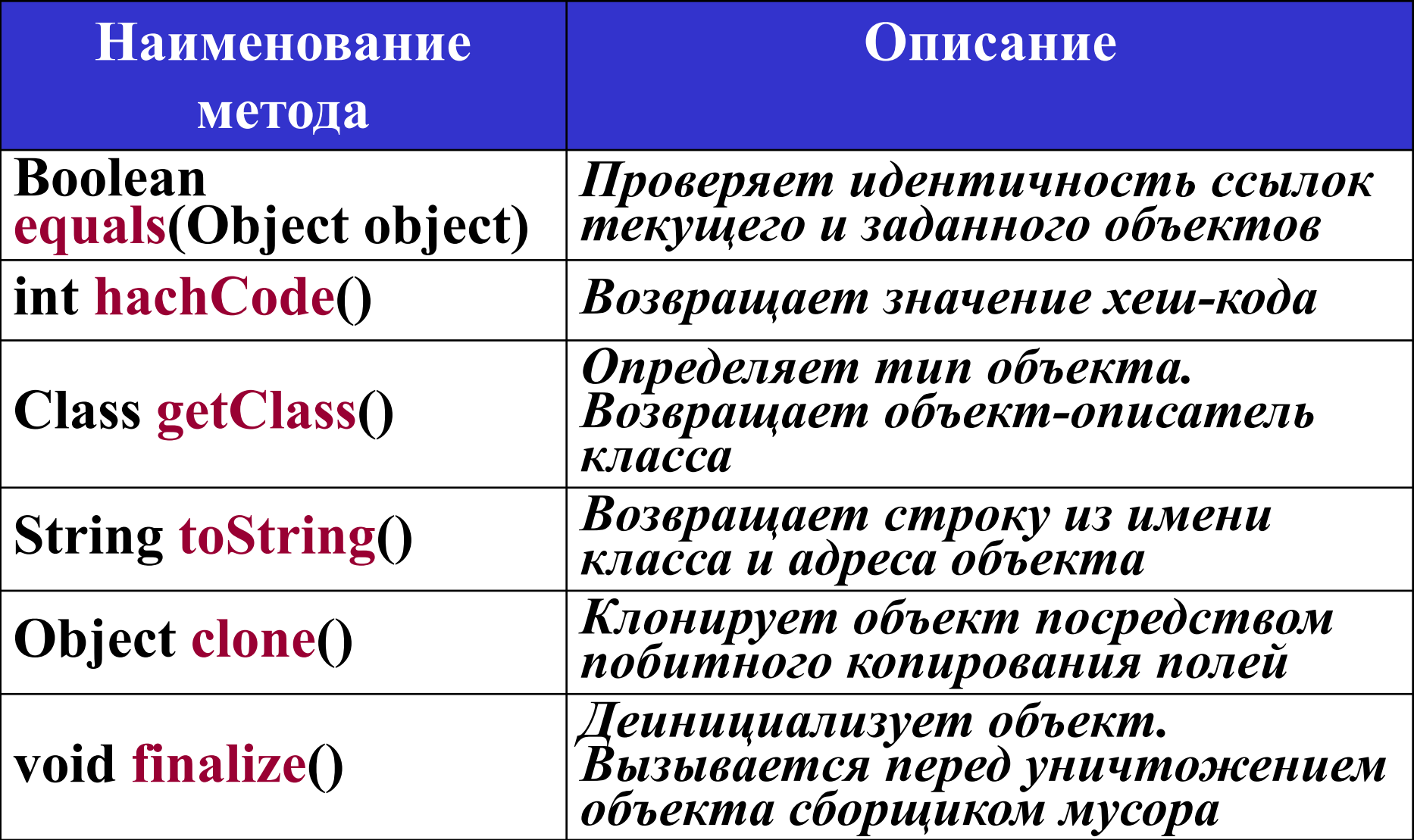

## **Метод boolean equals(Object obj)**

Метод equals() следует переопределять тогда, когда для класса существует понятие логической эквивалентности, которое не совпадает с тождественностью объектов

Метод equals должен удовлетворять следующим требованиям:

- *Рефлексивность*. **x.equals(x)** всегда должно быть true.
- *Симметричность*. Если **x.equals(y) == true**, то и **y.equals(x)** должно быть **true**
- *Транзитивность*. Если **x.equals(y) == true**, **y.equals(z) == true** то и **x.equals(z)** должно быть **true** *Непротиворечивость*. **x.equals(null)** всегда должно

возвращать **false**

**Метод boolean equals(Object obj). Пример**

```
public class Point {
     private final int x;
     private final int y;
    public Point(int x, int y){
        this.x = x;
        this.y = y;
 }
     public boolean equals(Object obj){
      if (obj == this){
          return true;
      }
       if (!(obj instanceof Point)){
           return false;
 }
       Point p = (Point)obj;
       return p.x == x && p.y == y;
    }
```
**}**

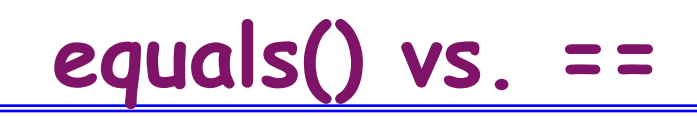

- **String a="abc";** String b="abc";
- **String c=new StringBuffer("a").append("bc").toString();**
- $a == b$  ?  $a.equals(b)$  ?  $a == c$  ?  $a.equals(c)$  ?

Метод **int hashCode()** применяется при построении хеш-таблиц (HashSet, HashMap, и др.)

Требования к методу:

- Он должен быть переопределен в каждом классе, где переопределен метод **equals()**
- При нескольких обращениях к объекту метод должен возвращать одно и то же число
- Если два объекта равны по результатам метода **equals()**, их хешкоды тоже должны быть равны
- Если два объекта не равны по **equals()**, они не обязательно должны иметь разный хеш-код. Но это очень желательно

```
public int hashCode(){
 int result = 17;
 result = 37*result + areaCode;
 result = 37*result + extension;
 return result;
}
```
# **Метод toString()**

Метод **toString()** возвращает строковое представление объекта

Желательно, чтобы все классы переопределяли этот метод

В классе Object он формирует строку как **getClass().getName() + '@' + Integer.toHexString(hashCode())**

Этот метод вызывается при конкатенации строк, если указывается ссылка на объект, а также при печати объекта на консоль

```
public class Point {
       private int x, y;
       Point(int x, int y){
          this.x= x;
          this.y= y;
      }
      public String toString(){
          return x+", "+ y + ")"; 
 }
     public static void main(String[] args){
         System.out.println(new Point(1, 3)); // Распечатает (1, 3)
         String str = "Point " + new Point(2, 3); 
         System.out.println(str); // Распечатает Point (2, 3)
 }
```
**}**

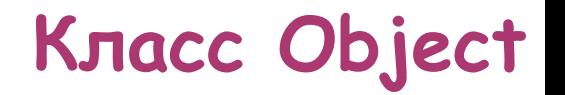

# Вывод информации об объекте

# *System.out.Println("Объект "+х); х.toString();*

**Метод finalize()**

Метод **finalize()** вызывается сборщиком мусора непосредственно перед удалением объекта

Как правило, используется для освобождения ресурсов, используемых объектом

Он не должен содержать никаких критических по времени операций, поскольку **время удаления объекта не регламентировано**

На практике вместо того, чтобы помещать всю логику по освобождению ресурсов в этот метод, используйте метод прямого завершения (пример - метод **close()** у **java.io.OutputStream**)

Метод **finalize()** следует применять только **в качестве запасного варианта** для освобождения ресурсов (проверять, был ли вызван метод прямого завершения, и если нет – вызывать его)

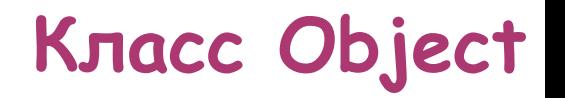

Клонирование объектов Метод clone - protected

*Employee orig= new Employee("Иван Иванов", 4500); Employee copy = orig.clone();*

Ссылка на подобъект едина для оригинала и клонированного объекта **!!!**

Наследование – использование одним классом структуры или поведения другого *класса* (одиночное наследование)

# **Наследование способствует**

- **созданию иерархических классификаций**
- **уменьшению количества кода, созданного для описания схожих сущностей,**
- **написанию более эффективного и гибкого кода**

Суперкласс *–* **унаследованный класс** Подкласс *–* **специализированная версия суперкласса, которая, обычно, дополняет или переопределяют унаследованную структуру и поведение**

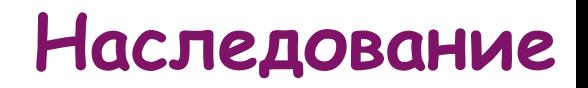

# Объявление наследования:

### **в определение подкласса включается**

## **extends <***имя\_суперкласса***>**

# **Пример: class** *Rect* **extends** *Figure*{

…

}

```
Пример.
// Суперкласс
class Figure {
   int x, y; // координаты абстрактной фигуры
   public Figure(int x, int y) {
      this.x = x;
      this.y = y;
   }
   public void move (int dx, int dy) { // передвижение фиг.
      x += dx;
      y += dy;
   }
   public void print() {
      System.out.print("Figure: " + x + " " + y);
   }
}
```

```
// Подкласс - прямоугольник
 class Rect extends Figure{
    int w, h; // ширина и высота 
    public Rect(int x1, int y1, int x2, int y2) {
       super(x1, y1);
       this.w = x2 - x1;
       this.h = y2 - y1;
     }
    public void print() {
      System.out.print("Rectangle: " + x + " " + y ++ w + " " + h);
     }
 }
```

```
Наследование
```

```
// Подкласс - окружность 
class Circle extends Figure{
   int r; // радиус
   public Circle(int x, int y, int r) {
      super(x, y);
      this.r = r;
   }
   public void print() {
      System.out.print(" Circle: " + x + " " + y +
                                          '''' + r:
   }
```
*}*

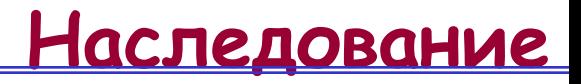

#### Созданная структура классов

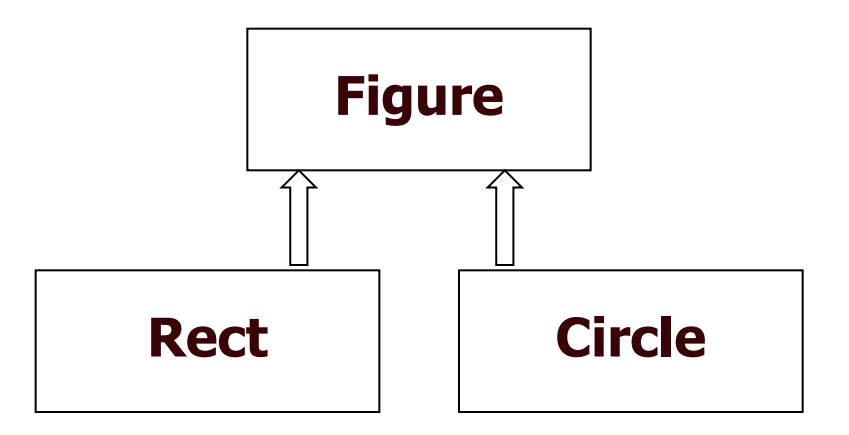

```
...
Rect rect = new Rect(10,10,100,200);
rect.print();
rect.move(20,10);
rect.print();
```
Результат *Rectangle: 10 10 90 190 Rectangle: 30 20 90 190*

…

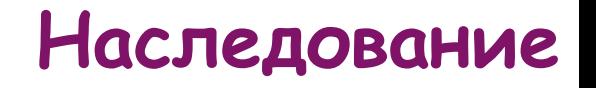

В производном классе можно объявлять поля, одноименные с полями базового класса

Тогда

- объект производного класса будет содержать по два поля
- производное имя будет скрывать базовое

Обращение из метода производного класса к полю суперкласса:

# **Методы, одноименные с методами базового класса**

- ❖ при совпадении параметров производный метод перекроет базовый
- ❖ при несовпадении параметров производный метод перегрузит базовый
- Перекрытый метод недоступен в подклассе
- Перегруженный метод виден наряду с
- новым методом. Вызов из метода подкласса:

**super.<***имя\_метода***>()**

### **Наследование**

### **Последовательность вызова конструкторов**

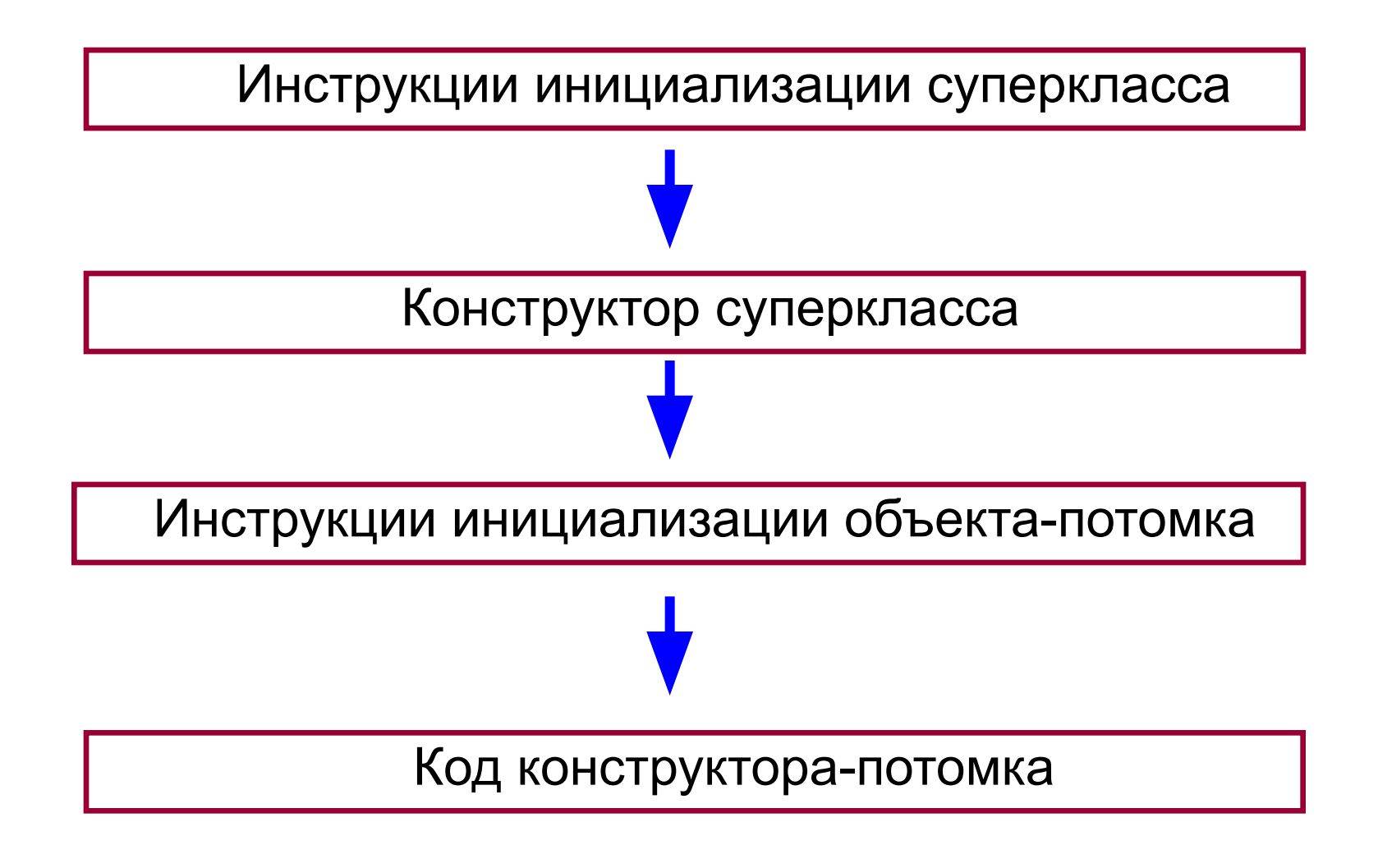

**Наследование** 

# **Вызов (при необходимости) конструктора суперкласса**

**super (<***список\_параметров***>)**

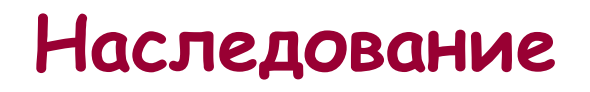

**Пример.** Иллюстрация последовательности действий при конструировании объекта:

```
…
B b1=new B();
…
class A {
   { System.out.print(1); }
  A(){ System.out.print(2); }
}
class B extends A {
   { System.out.print(3); }
  B(){ System.out.print(4); }
}
Результат: "1234"
```
### **Наследование**

**Преобразование между типами**, связанными отношением наследования

 1) **восходящее**: от подкласса к суперклассу выполняется неявно

 2) **нисходящее:** от суперкласса к подклассу выполняется при помощи операции приведения типа:

*D d= (D) z*;

Проверка допустимости преобразования: оператор **instanceof**

```
 // B - базовый класс D - производный класс
 B b = new D();
 D d;
 if (b instanceof D)
        d = (D) b;
```